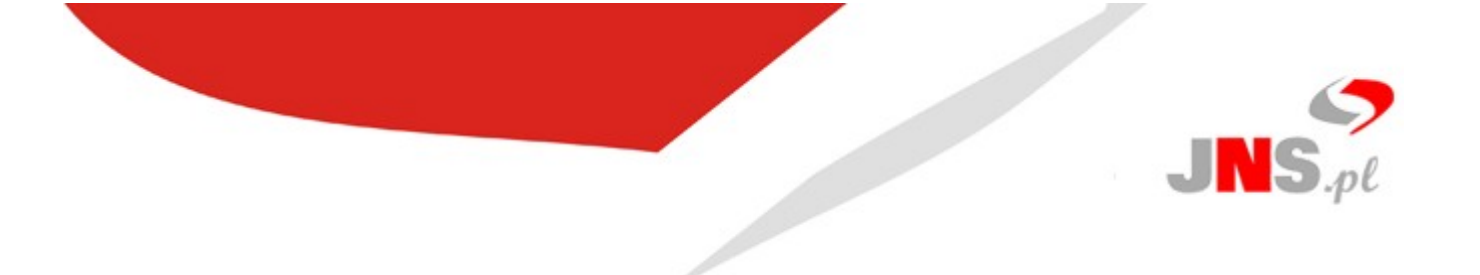

Oferta obowiązuje od 1.09.2014 r.

JNS Sp. z o.o. ul. Wróblewskiego 18 93-578 Łódź NIP: 725-189-13-94 tel. +48 42 209 27 01, fax. +48 42 209 27 02 e-mail: [biuro@jns.pl](mailto:biuro@jns.pl)

# **OFERTA NA CENTRALĘ WIRTUALNĄ DLA USŁUGI INFOLINII**

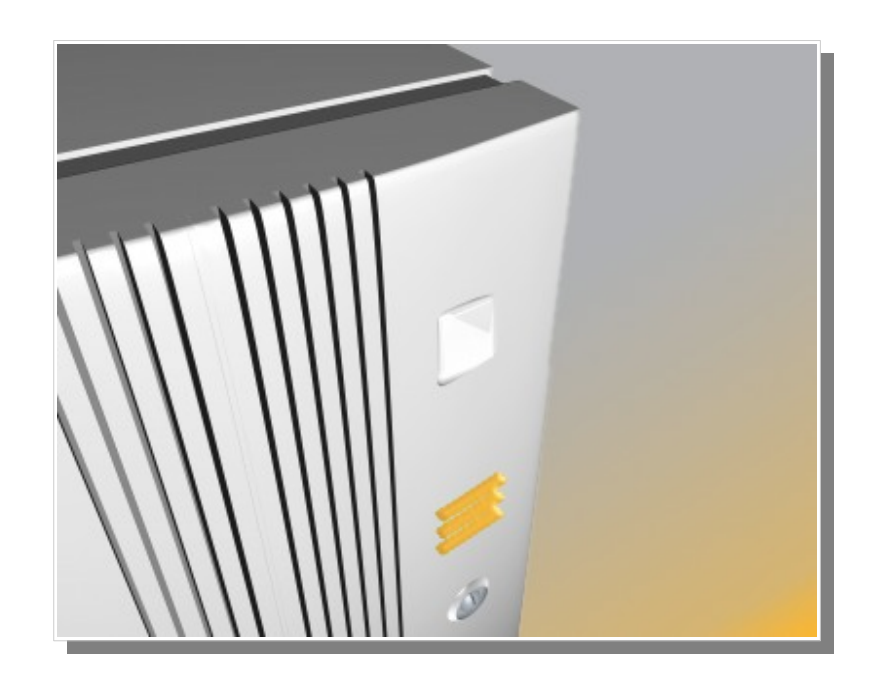

JNS Sp. z o.o. z siedzibą w Łodzi, przy ul. Wróblewskiego 18, 93-578 Łódź, wpisana do rejestru przedsiębiorców prowadzonego przez Sąd Rejonowy dla Łodzi-Śródmieścia w Łodzi, XX Wydział Krajowego Rejestru Sądowego pod numerem KRS 0000228071. NIP 725-189-13-94 Wysokość kapitału zakładowego: 125 000, 00 PLN.

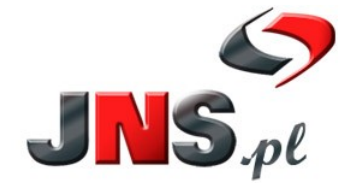

JNS Sp. z o.o.<br>
ul. Wróblewskiego 18, 93-578 Łódź<br>
tel. +48 42 209 27 01<br>
e-mail: biuro@jns.pl, http://www.jns.pl

Str. 1/5

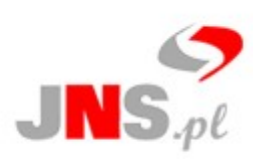

## **I. OPIS CENTRALI WIRTUALNEJ**

Firma JNS przedstawia Państwu ofertę na wirtualną Centralą telefoniczną PBX-IP dla usługi Infolinii.

#### **Cechy Centrali wirtualnej:**

- brak konieczności zakupu drogiego urządzenia telekomunikacyjnego,
- dostęp do szerokiej funkcjonalności Centrali w cenie niewielkiego abonamentu,
- możliwość uruchomienia Infolinii na Centrali,
- możliwość przekierowania rozmów z Infolinii na kilka numerów stacjonarnych lub komórkowych według określonego scenariusza,
- możliwość uruchomienia zapowiedzi głosowych IVR i nagrywania rozmów.

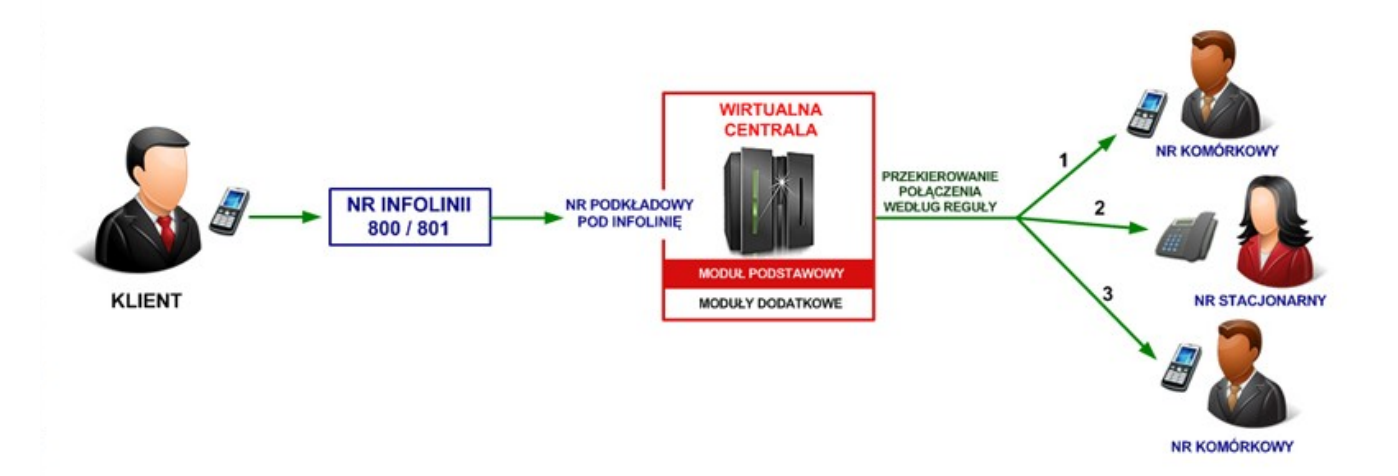

**Rys. Przykładowy schemat kierowania połączeń z Infolinii na numery komórkowe i stacjonarne za pośrednictwem Centrali wirtualnej.**

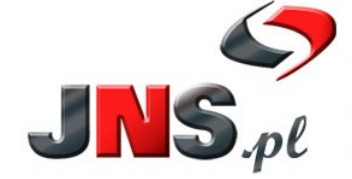

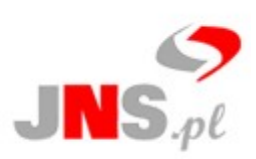

## **II. WIRTUALNA CENTRALA TELEFONICZNA PBX-IP – MODUŁY:**

#### **1. Podstawowa wersja oprogramowania Centrali telefonicznej PBX-IP – dostępne funkcje:**

- Zawieszanie, przekierowanie i oczekiwanie połączeń.
- Inteligentne routowanie połączeń pomiędzy różnymi urządzeniami i operatorami:
	- Automatyczne przełączanie rozmów na podstawie numeru osoby dzwoniącej.
		- Przekierowanie rozmów na wybrany telefon (np. telefon sekretarki) w momencie nie odebrania połączenia.
- Wykonywanie bezpłatnych połączeń po VoIP w obrębie centrali.
- Dostęp do ustawień Centrali poprzez panel www.
- Możliwość ustawienia maksymalnego czasu połączeń wychodzących.
- "**Granie na czekanie**" **-** zamiast standardowego sygnału dodzwonienia odgrywana jest dowolna melodia.
- **Automatyczna zapowiedź głosowa jednopoziomowa IVR**, np. "Witamy w firmie JNS. Jeśli chcesz połączyć się z Działem marketingu wybierz ..." (UWAGA! Należy samodzielnie przygotować zapowiedzi – w formie mp3 lub wav lub zakupić syntezator mowy dostępny w ofercie JNS).
- **DISA** (Direct Inward System Access) dzwonienie na numer abonenta wewnętrznego bez pośrednictwa telefonistki.
- **Poczta głosowa** automatyczne nagrywanie rozmów po godzinach pracy z funkcją **Voice to mail**, czyli wysyłanie nagranych wiadomości na pocztę e-mail wraz z informacją o numerze osoby dzwoniącej i godziną połączenia.
- Możliwość uruchomienia rozproszonego systemu telefonicznego, np. stworzenie wyniesionych stanowisk operatorskich (telepracownik).
- Możliwość rozbudowy funkcjonalności Centrali o kolejne moduły programowe.
- **LCR** least cost routing kierowanie połączeń poprzez najtańszego operatora.

#### **2. Kilka z dostępnych modułów dodatkowych:**

#### **Koleiki**

- **Automatyczne rozdzielanie połączeń według opisanej logiki centrali PBX-IP.**
- W przypadku braku możliwości odebrania połączenia, klient będzie mógł znaleźć się w kolejce oczekującej na połączenie bądź zostawić wiadomość na poczcie głosowej.

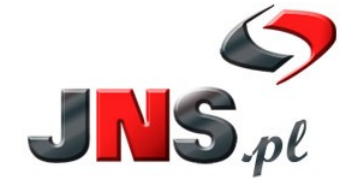

JNS Sp. z o.o.<br>
ul. Wróblewskiego 18, 93-578 Łódź<br>
tel. +48 42 209 27 01 e-mail: biuro@ins.pl, http://www.jns.pl

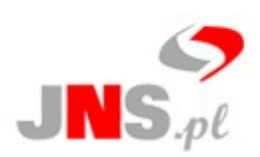

#### ● **Moduł komunikatów głosowych IVR (ang. Interactive Voice Response)**

- **Zaawansowane centrum telefoniczne możliwość zdefiniowania wielopoziomowego menu głosowego, np. biuro, serwis, informacje o numerach wewnętrznych, aktualne cenniki, opisy towarów, usługi, promocje itp.**
- Osoba dzwoniąca w każdym momencie odsłuchiwania komunikatu ma możliwość połączenia się z operatorem poprzez naciśnięcie odpowiedniego numeru, np. zera.
- Odgrywanie dowolnego pliku dźwiękowego w trakcie oczekiwania na połączenie, np. informacji o miejscu w kolejce.
- Brak ograniczeń w długości komunikatów głosowych.
- Automatyczne powiadomienia o np. urlopach pracowników, informacji o zastępstwach nieobecnych pracowników itp.

#### ● **Moduł nagrywania połączeń**

- Nagrywanie rozmów przychodzących.
- Archiwizacja nagranych rozmów.
- Wyszukiwarka nagrań: wyszukiwanie po nazwie, dacie wykonanego połączenia, numerze telefonu rozmówcy.
- Centrala zapisuje pliki w formacie WAV do folderu na twardym dysku, który domyślnie dostępny jest poprzez Panel WWW.
- Istnieją dwa sposoby odsłuchu rozmów:
	- pobranie pliku z nagraniem na dysk własnego komputera i odsłuchanie go dowolnym programem do odsłuchania plików muzycznych;
	- odsłuch poprzez Centralę po kliknięciu na wybrany plik z nagraniem, zadzwoni telefon przyporządkowany do użytkownika Centrali, który chce odsłuchać nagraną rozmowę.

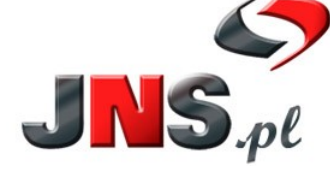

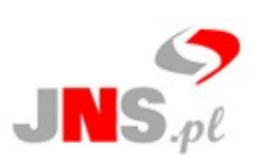

### **III. KOSZTORYS**

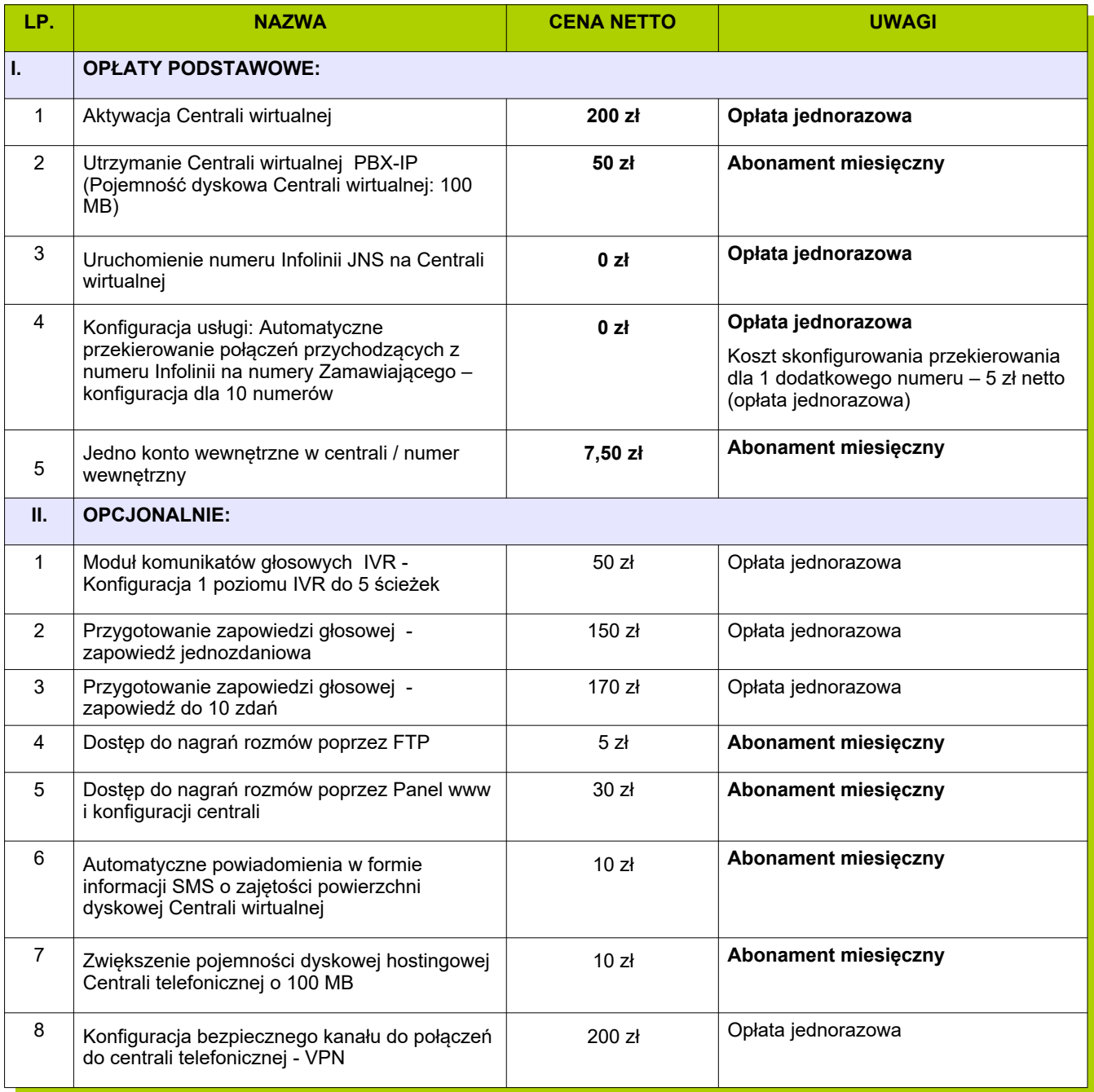

#### **Warunki Handlowe:**

- 1. Przedstawione ceny netto nie zawierają podatku VAT (23%). Podatek "VAT" jest doliczany do ceny netto zgodnie z obowiązującymi przepisami i obciąża kupującego.
- 
- 2. Proponowane ceny obowiązują przez 14 dni od daty sporządzenia oferty.<br>3. Realizacja dostawy następuje po przesłaniu zamówienia lub podpisaniu u<br>4. Warunki płatności ustalane z handlowcem lub specjalista ds. sprzedaży. 3. Realizacja dostawy następuje po przesłaniu zamówienia lub podpisaniu umowy.
- 4. Warunki płatności ustalane z handlowcem lub specjalista ds. sprzedaży.

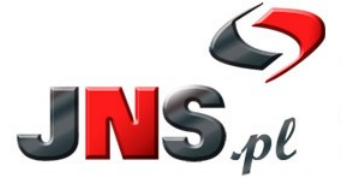

JNS Sp. z o.o.<br>ul. Wróblewskiego 18, 93-578 Łódź<br>tel. +48 42 209 27 01 e-mail: biuro@jns.pl, http://www.jns.pl Str. 5/5